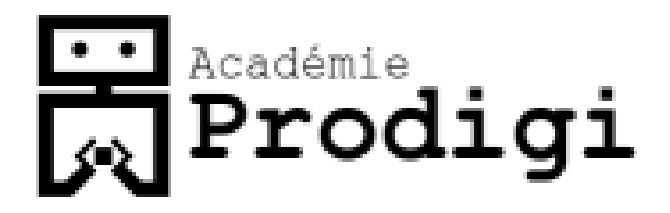

#### Learn Programming Video Game Edition

# Raining Apples

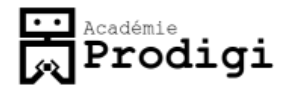

#### Raining Apples

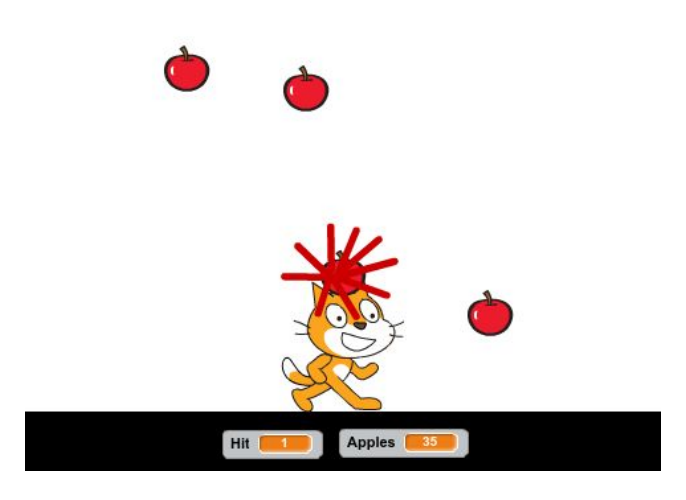

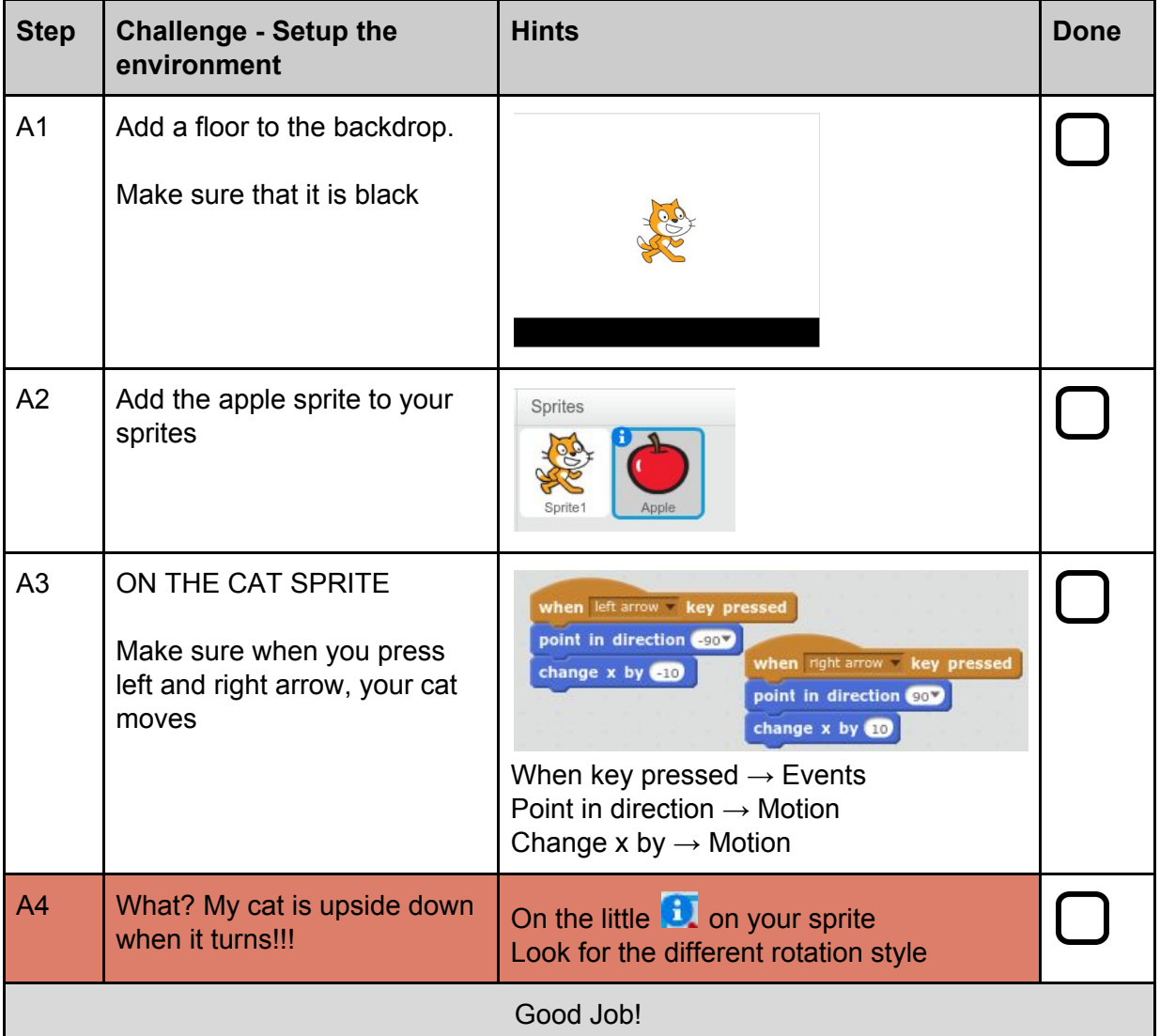

## **Freddemie**<br>Reademie

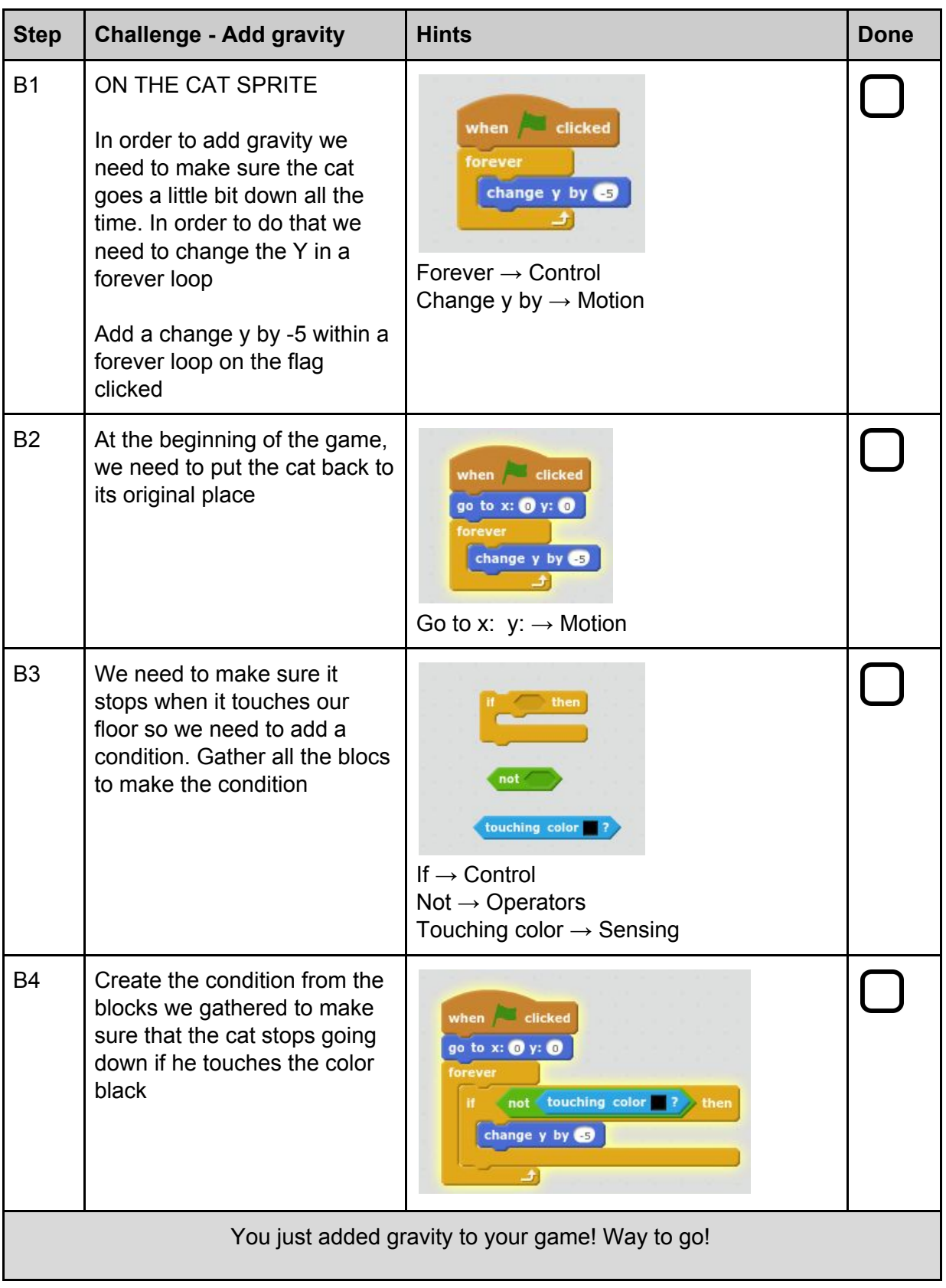

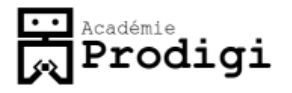

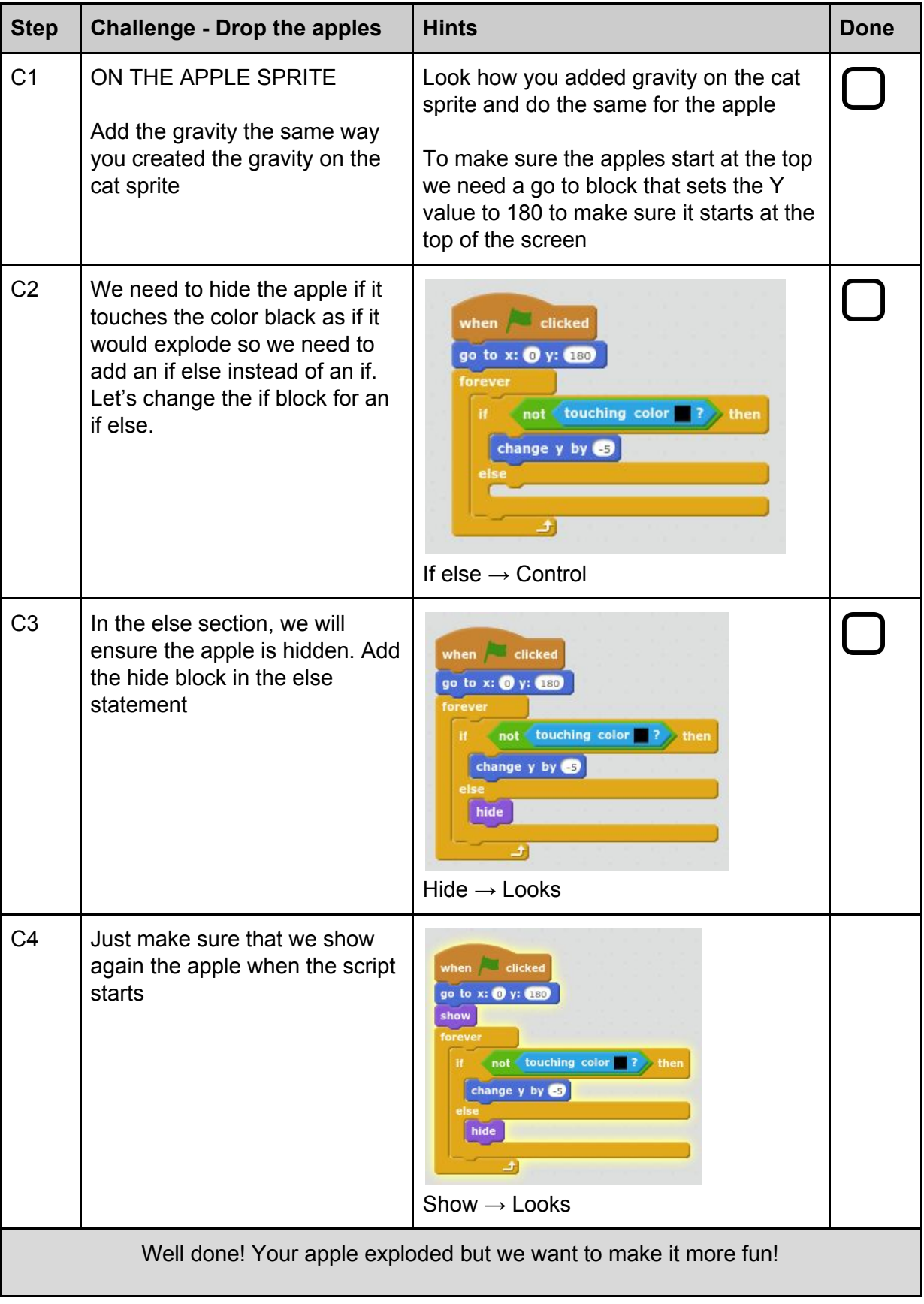

## **Freddemie**<br>Reademie

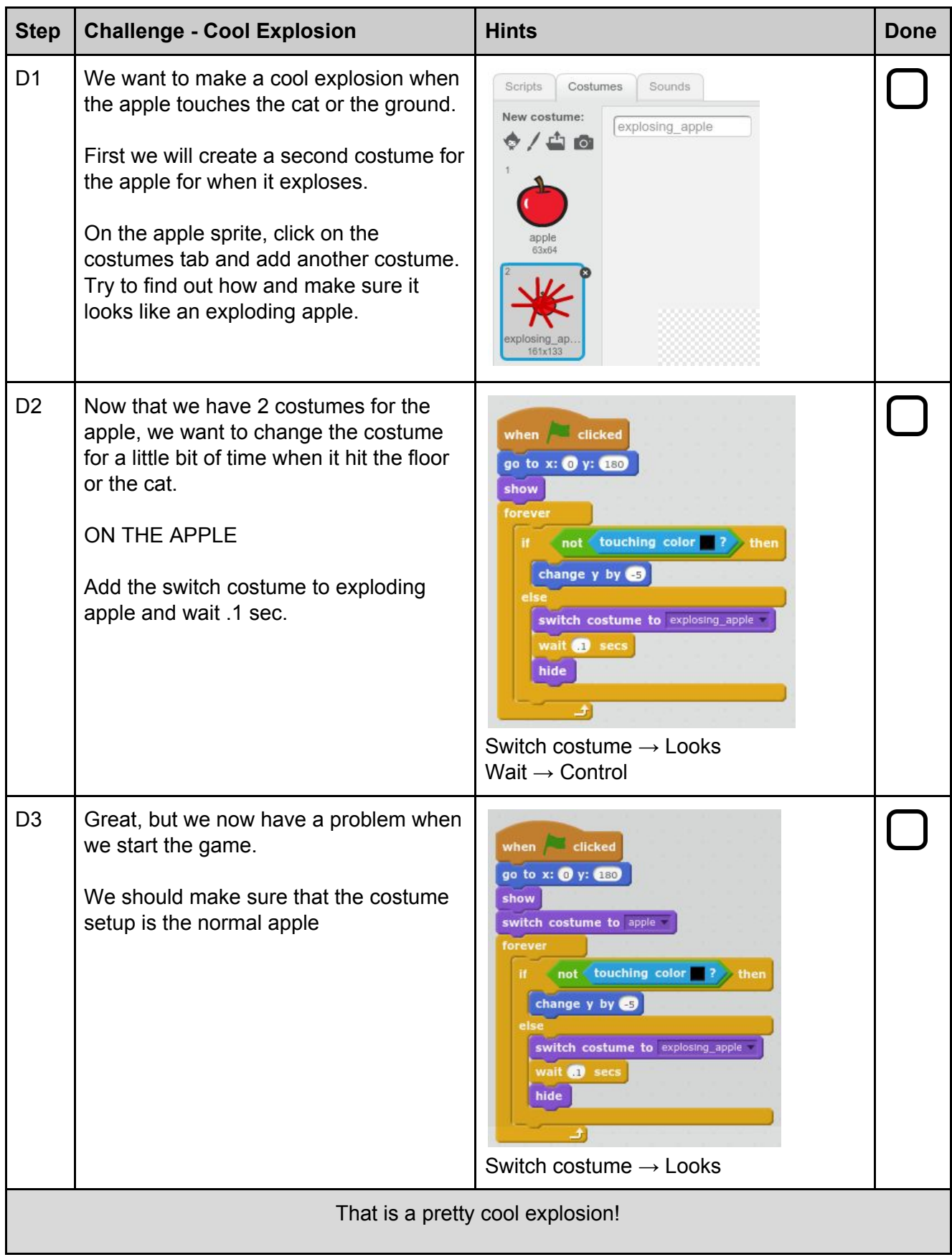

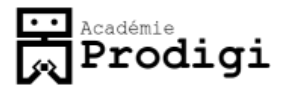

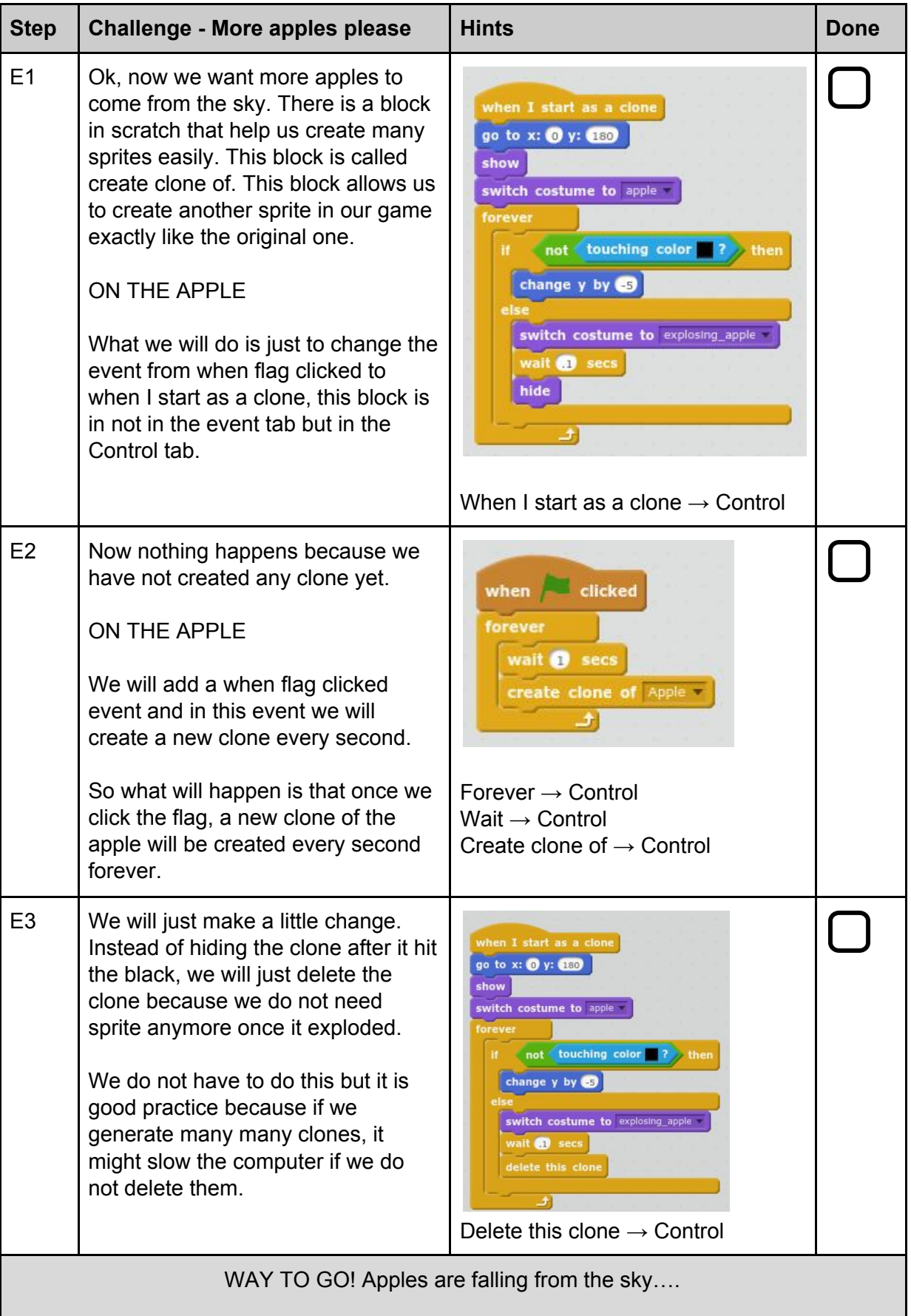

## **Freddemie**<br>Reademie

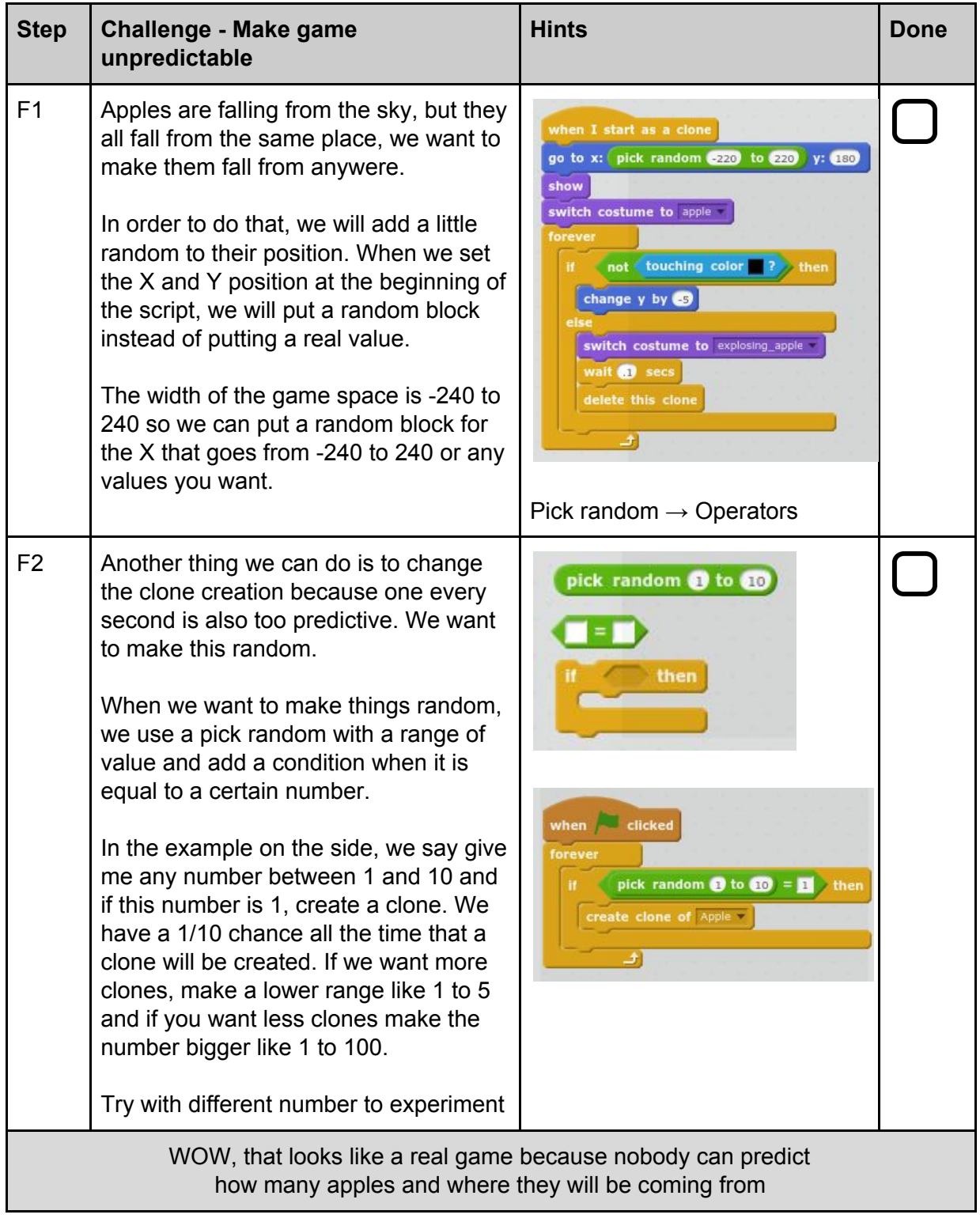

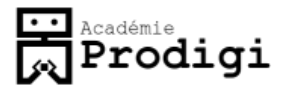

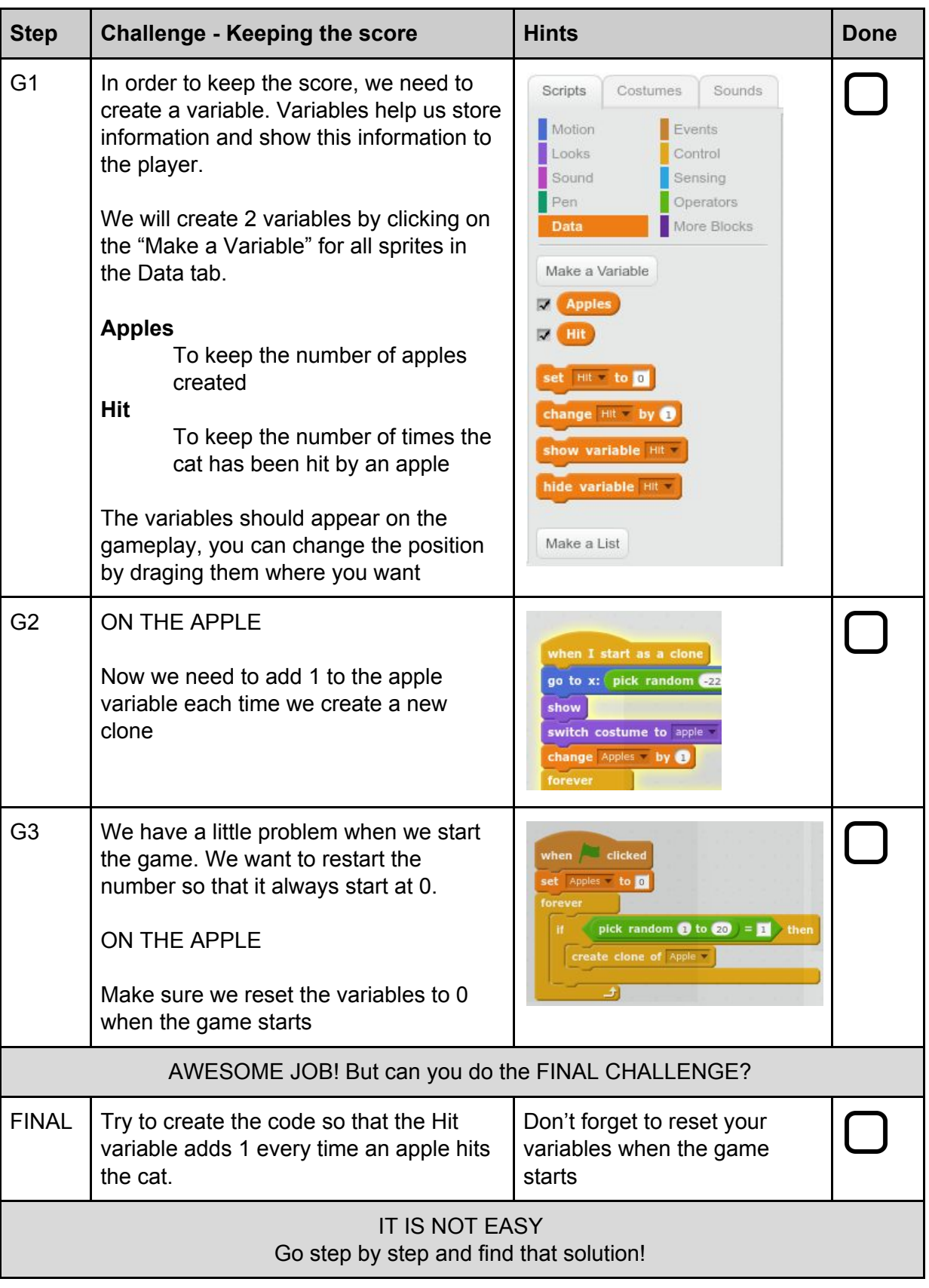